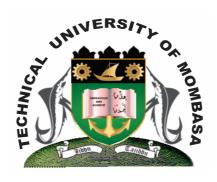

## TECHNICAL UNIVERISTY OF MOMBASA

# Faculty of Engineering & Technology

DEPARTMENT OF COMPUTER SCIENCE & INFORMATION TECHNOLOGY

### **UNIVERSITY EXAMINATION FOR:**

BACHELOR OF TECHNOLOGY IN APPLIED CHEMISTRY BACHELOR OF TECHNOLOGY IN MICROBIOLOGY & BIOTECHNOLOGY BACHELOR OF JOURNALISM & MASS COMMUNICAITON (BTAC/BTMB/BJMC)

ECS 4101/ICS 2110: INFORMATION TECHNOLOGY I

**EIT 4130: FUNDAMENTALS OF COMPUTING** 

SPECIAL/SUPPLEMENTARY EXAMINATION SERIES: OCTOBER 2013 TIME: 2 HOURS

### **Instructions to Candidates:**

You should have the following for this examination

Answer Booklet

This paper consists of **FIVE** questions. Attempt question **ONE** and any other **TWO** questions Maximum marks for each part of a question are as shown

This paper consists of **THREE** printed pages

# **Question One (Compulsory)**

- **a)** Define the following words as used in DBMS:
  - (i) Database
  - (ii) Primary key
  - (iii) Field
  - (iv) Query
  - (v) Relationship (5 marks)
- **b)** What is the importance of using database in our society

(5 marks)

| c) | Describe the type of software giving an example of each                                                                                                    |                         |  |  |  |  |
|----|----------------------------------------------------------------------------------------------------|-------------------------|--|--|--|--|
| d) | List and explain THREE features of Ms Excel                                                                                                    | (6 marks)               |  |  |  |  |
| Qu | nestion Two                                                                                                    |                         |  |  |  |  |
| a) | What is a computer network?                                                                                                    |                         |  |  |  |  |
| b) | What are the advantages of using computer networks                                                                                                    | (5 marks)               |  |  |  |  |
| c) | Differentiate between the following:  (i) Network and internet  (ii) Uploading and Downloading  (iii) Web and website  (iv) Internet Address and Email Address | (8 marks)               |  |  |  |  |
| d) | Ali would like to get connected to the internet, what benefits would he receive frinternet?                                                                    | rom using the (5 marks) |  |  |  |  |
| Qu | estion Three                                                                                                    |                         |  |  |  |  |
| a) | Describe the difference types of computer generations                                                                                                    | (4 marks)               |  |  |  |  |
| b) | Explain the advantages of using computers                                                                                                    | (6 marks)               |  |  |  |  |
| c) | Define the term Application software                                                                                                    | (2 marks)               |  |  |  |  |
| d) | List and explain FOUR types of Application Software                                                                                                    | (8 marks)               |  |  |  |  |
| Qu | nestion Four                                                                                                    |                         |  |  |  |  |
| a) | Identify and explain the two computer interfaces                                                                                                    | (4 marks)               |  |  |  |  |
| b) | Describe the THREE categories of operating systems                                                                                                    | (6 marks)               |  |  |  |  |
| c) | Explain the following features in word processing:  (i) Macros  (ii) Spell-check  (iii) Word-wrap  (iv) Thesaurus                                              | (4 marks)               |  |  |  |  |
| J\ |                                                                                                    | ,                       |  |  |  |  |
| a) | List down the THREE types of LAN topologies                                                                                                    | (3 marks)               |  |  |  |  |
| e) | Explain THREE types of database objects                                                                                                    | (3 marks)               |  |  |  |  |
| Qu | nestion Five                                                                                                    |                         |  |  |  |  |
| a) | <ul><li>(i) Explain the function of a chart in Ms Excel.</li><li>(ii) Identify and explain TWO types of charts used in Ms Excel</li></ul>                      | (5 marks)               |  |  |  |  |

b) The table below shows the salaries of employees working at XYZ company.

|   | A        | В     | С           | D      | Е   | F          | G        |
|---|----------|-------|-------------|--------|-----|------------|----------|
| 1 |          |       |             |        |     |            |          |
|   |          |       |             |        |     |            | Allowanc |
| 2 | NAME     | Hours | Hourly Rate | Salary | Tax | Net Salary | e        |
| 3 | Mohammed | 43    | 500         |        | 3%  | 80         |          |
| 4 | Margaret | 23    | 500         |        | 3%  | 73         |          |
| 5 | John     | 56    | 500         |        | 3%  | 84         |          |
| 6 | Mariam   | 12    | 500         |        | 3%  | 71         |          |
| 7 | Ken      | 63    | 500         |        | 3%  |            |          |

Write a formula using cell names to compute the following expressions:

- (i) Find out the salary for all the employees in column D, given the formula: salary = Hours \* Hourly Rate (5 marks)
- (ii) Find out the net salary for each employee in column F, based on the following formula; Net salary = Salary = (Salary \* Tax) (5 marks)
- (iii) Using IF function, find out the allowance in column G, given the following: "If Hours is less than 50, then Allowance is No, Otherwise Allowance is Yes (5 marks)